Access and read ACROSS Magazine ePapers with a subscription code at the ACROSS Magazine Website from your desktop or via the ACROSS Magazine App on your tablet or smartphone.

## HOW TO REDEEM YOUR SUBSCRIPTION CODE AT THE ACROSS MAGAZINE WEBSITE

Go to **https://www.across-magazine.com** and click on **"ACROSS ePaper"** at the top right.

About Us Advisory Board Partners Newsletter Media Data Contact My Account Subscribe ACROSS ePaper TICKER EVENTS OPINION DEVELOPMENT MANAGEMENT RETAIL PROPTECH F&B / LEISURE INVESTMENT STUDIES

## Click on "SUBSCRIPTION CODE" at the top right.

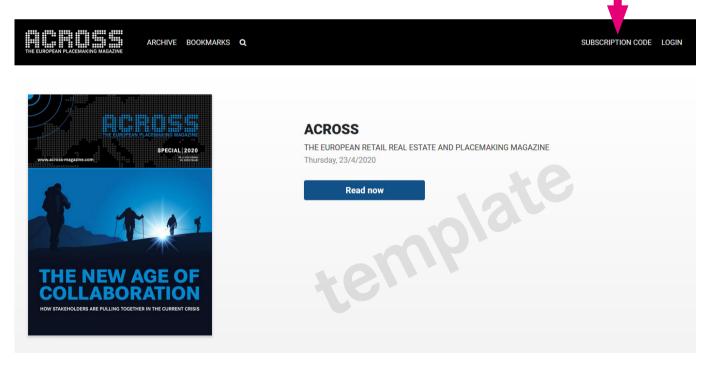

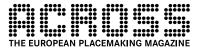

Q

Enter your subscription code at "Redeem your Subscription Code here" and click on the "**Submit**" button.

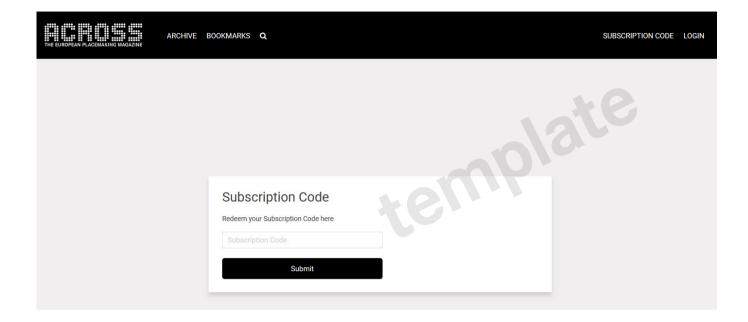

Enjoy reading the web version of the ACROSS Magazine ePaper.

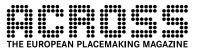